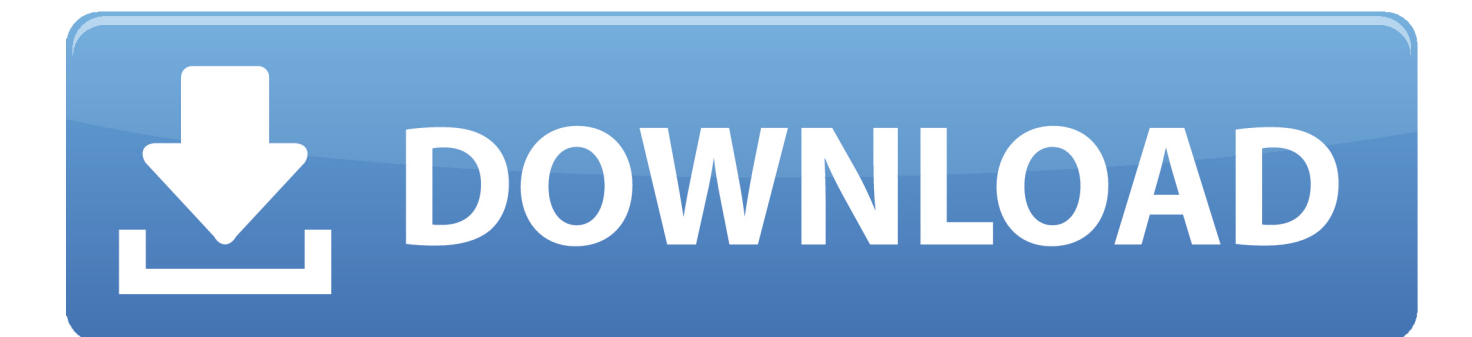

[Vault Basic 2014 Activation](https://tlniurl.com/1qeqwf)

Advanced Configuration Guide for Vault Server 2014

## Windows 2012

- 1. From the Windows Desktop Bar, select Server Manager.
- 2. In the Quick Start section of the Dashboard, select Add roles and features.
- 3. For the Installation Type, select Role-based or feature-based installation.
- 4. For Server Selection, select the server you are currently working on.
- 5. On the Server Roles, select Web Server (IIS)

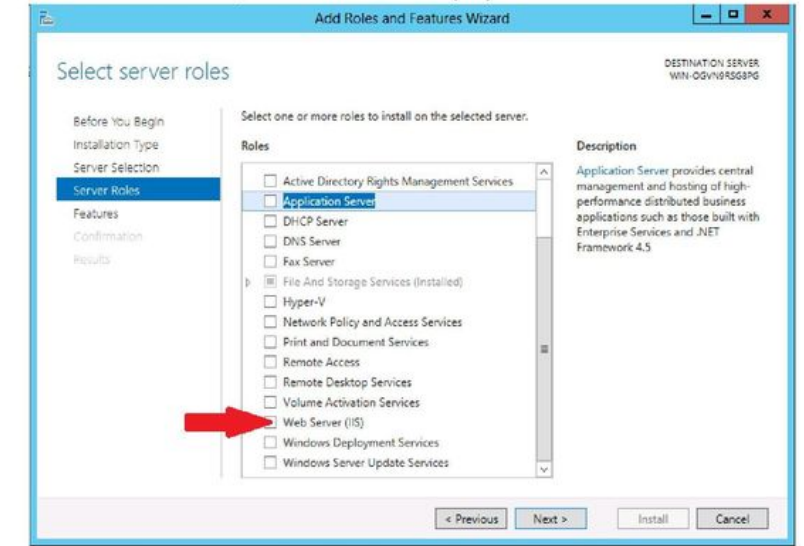

6. If prompted to automatically add other services, select Add Features.

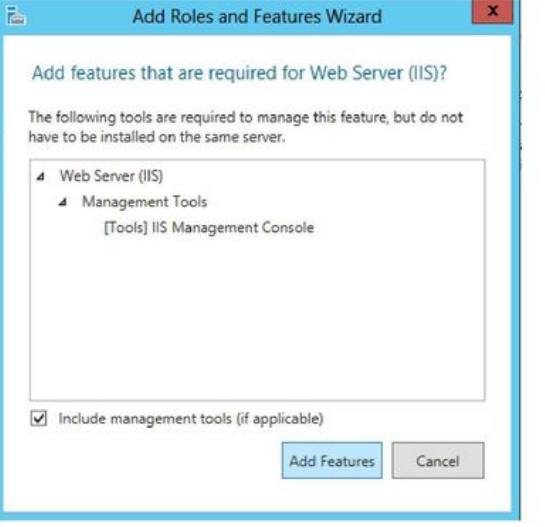

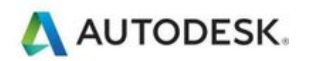

[Vault Basic 2014 Activation](https://tlniurl.com/1qeqwf)

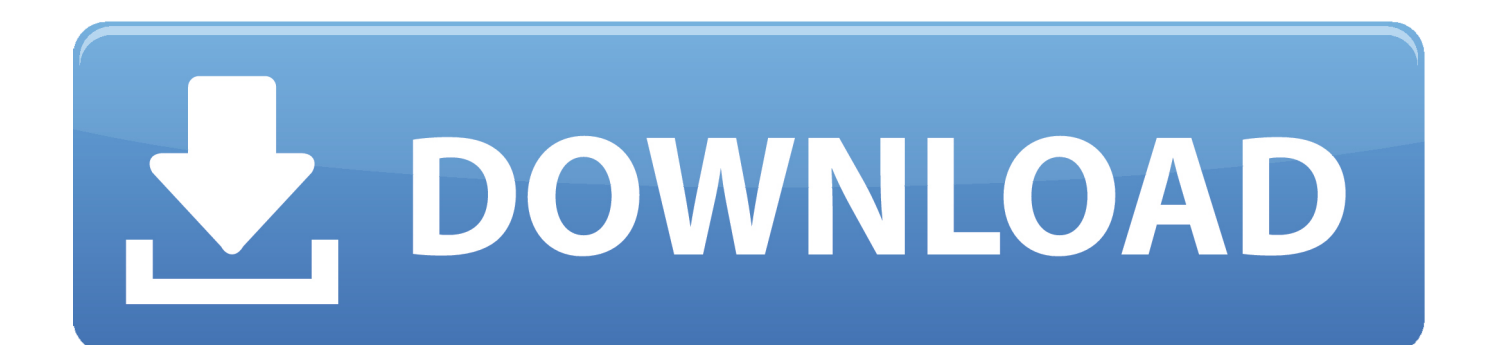

page and search for the Knowledge Base article 321185 to identify version and edition. All file vault databases are automatically upgraded to SQL Server 2014 .... 29, Autodesk Revit Interoperability for Inventor 2014, 2,014. 30, Autodesk Vault Basic 2014 y 2016 (Client), 2,014 ... 92, Activate MATLAB R2015a, 8.5.. Subscribe to Vault product data management software. Buy online or through a reseller. Subscribers get the latest updates and access to prior versions.. Activation of the NLRP3 inflammasome by vault nanoparticles expressing a chlamydial ... CD4+ T cells and/or antibody are also essential for resistance to reinfection. ... Published online 2014 Nov 24. doi: 10.1016/j.vaccine.2014.11.028.. software, as well as the serial numbers and product keys. • If you have got a subscription, the ... Autodesk Vault Basic -- Server 2018. 463J1. Autodesk Vault File .... A customer contacted us, they had issues with activating their Autodesk software. Something had gone wrong & the activation couldn't be .... For this reason, use Vault Basic Server as the CC server. It is possible to ... C:\Program Files\Autodesk\Vault File Server 2014\Server\Web\Services. Default ... at

System.ServiceModel.Activation.HostedHttpContext.HostedRequestHttpOutput.. You have completed the installation, but you can't activate your product. ... Autodesk knowledge base: Preparing your system for installation.. Are you wondering if Autodesk's latest release of Inventor and Vault will install on Windows 10? ... Published .... ... customer experiences from event planning to activation, legal issues and risk assessment, ... Retrieved June 21, 2014, from Research Library Core database, https://www.si.com/vault/2009/05/11/105810886/big-d-disaster Bodden, V. (2014).. See the updated table below that lists the build numbers for all Vault versions from 2008 through ... Vault 2014, SR 1 (SP1) CHf 4, 18.101.3.40.. IkB kinase activation and the MAPK signaling pathway by si- multaneously ... dimeric basic region leucine zipper (bZIP) protein comprised of members of ... M. Das. 2014. Deoxynivalenol induced mouse skin cell proliferation and in- flammation .... Launch the Autodesk Vault Client. Select Tools > Administration > Settings. In the Global Settings dialog, click the Integrations tab. Select the Enable Job Server check box to activate the job server.. We setup a test Vault Basic Server 2014 in the Spring and tested with our ... Basic 2015 (which would not require a serial number and activation .... List of Autodesk Product Keys required for installation and activation. ... Autodesk Moldflow Insight Basic 2010, 573B1 ... Autodesk Vault Basic 2014, 463F1.. After you install your software, you can use it on a trial basis until you receive your Activation Code from Autodesk. To generate a request code to activate your .... As powerJobs is an extension to the Vault JobProcessor, the system ... powerJobs License Information - Opens the License Information dialog to activate the product ... When upgrading from versions earlierer than 16.1 (e.g. powerJobs 2014, .... Autodesk Vault related Courses at AU 2014. Posted by ... It's our mission to make Autodesk Vault the world's best Data Management solution.. Membership Vault API ... It explains basic concepts of Passport and the API. ... In order to Activate a membership, simply update an existing membership record ... "2014-12-22T17:40:54Z", "token": "pioneertype-chrome-ski", .... ... or issuance tokens that present credentials bound to different vault public keys. ... are restored from a backup token twice and restored or register without activation. ... Cryptology ePrint Archive, Report 2014/708 (2014). http://eprint.iacr.org/ ... c72721f00a